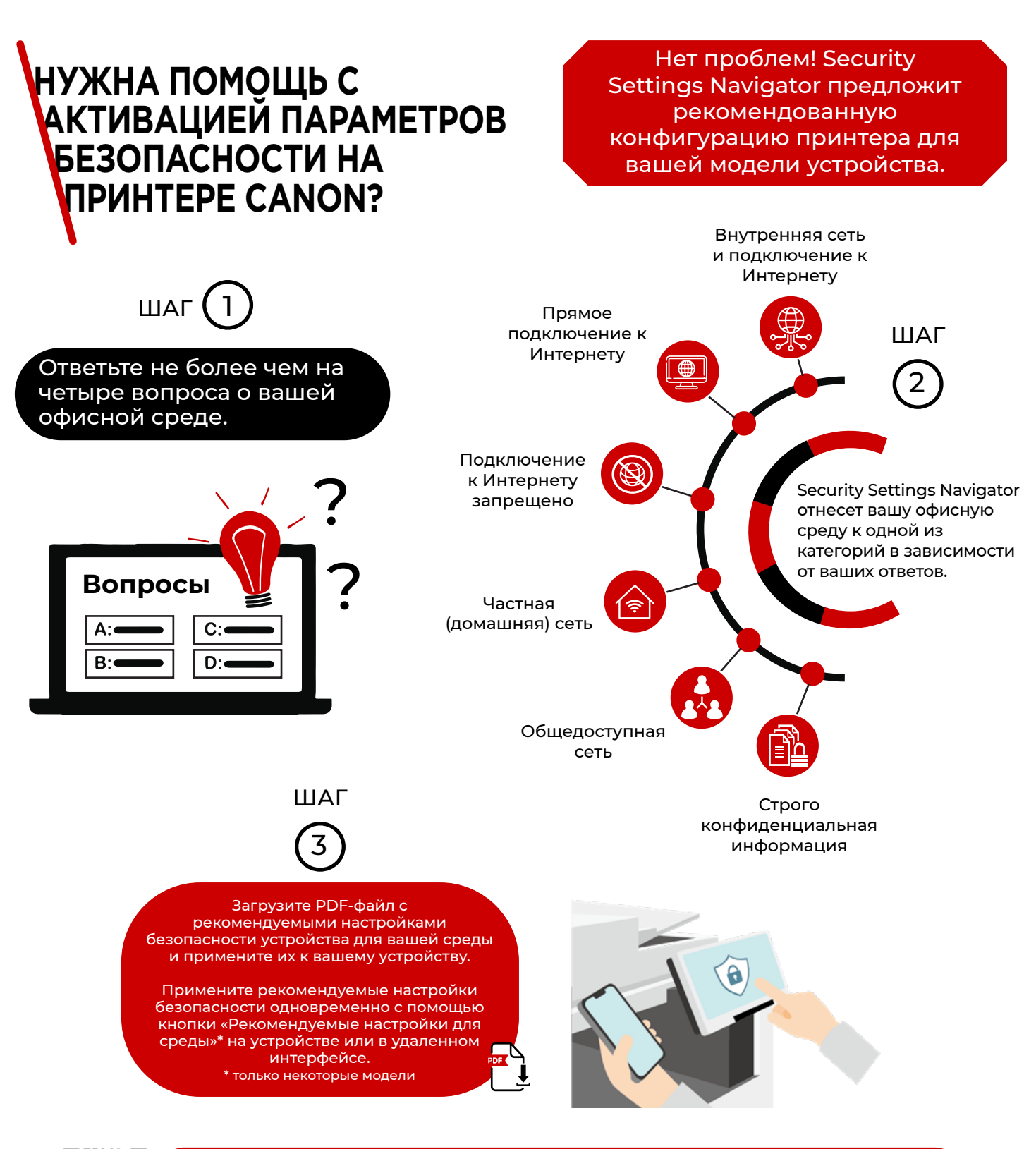

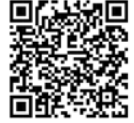

Чтобы приступить, нажмите на Онлайн-руководство пользователя и получите доступ к Security Settings Navigator. Затем выберите линейку продукции и нажмите на ссылку «Информация по безопасности».

Продукты Canon предлагают определенные функции безопасности, но многие переменные могут повлиять на безопасность ваших устройств и<br>данных. Компания Canon не гарантирует, что использование предлагаемых возможностей предотв предварительного уведомления.

Canon Inc. Canon.com

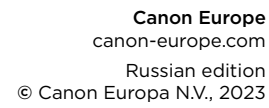

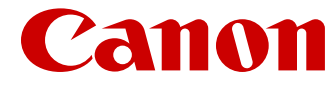